## Монтажная схема ТОПАС-С 9

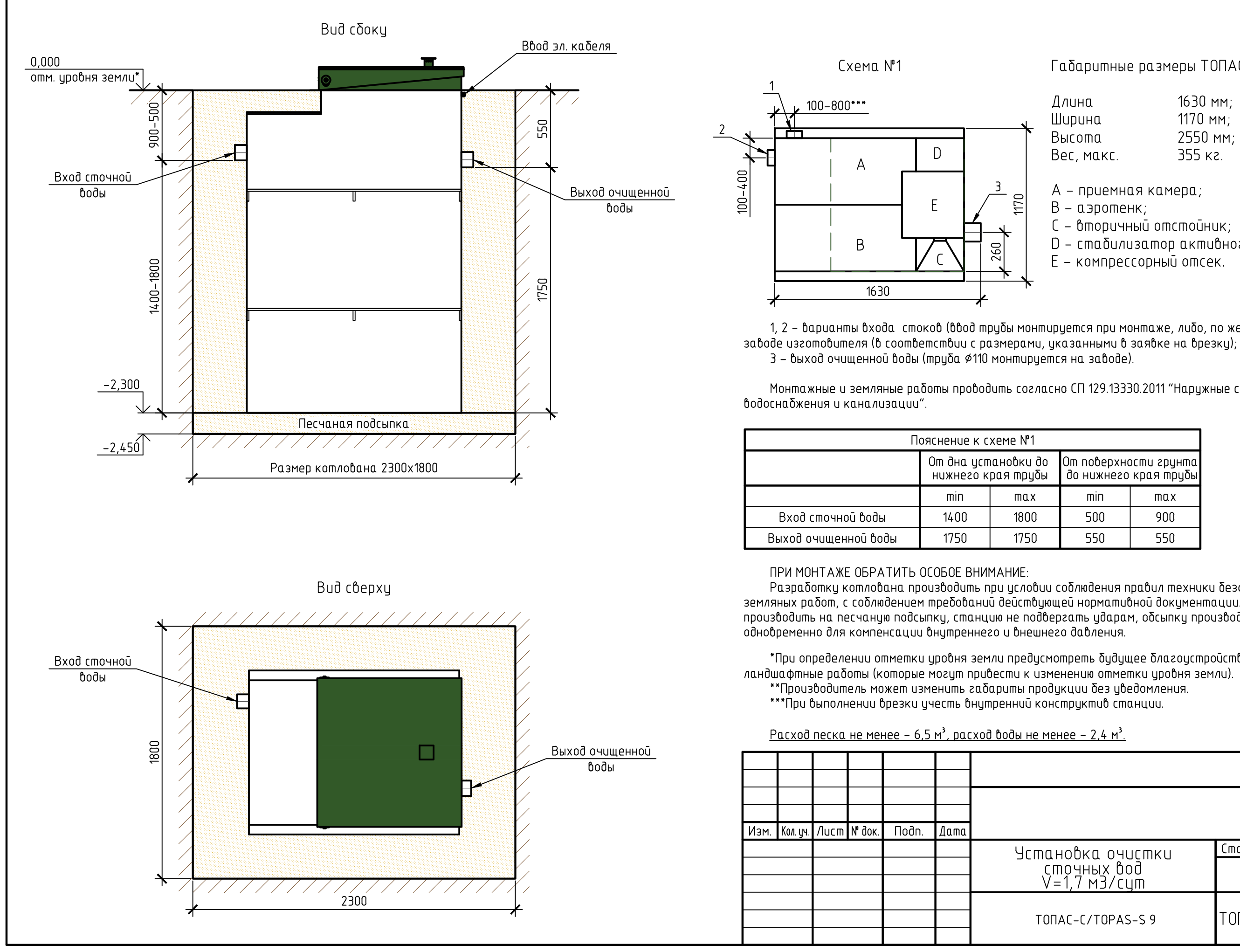

Габаритные размеры ТОПАС-С 9\*\*:

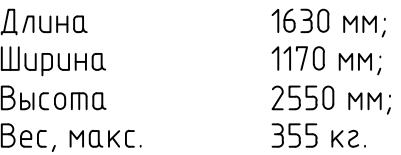

А - приемная камера;

В - аэротенк;

260

 $max$ 

1800

1750

- С вторичный отстойник;
- D стабилизатор активного ила;
- Е компрессорный отсек.

1, 2 – варианты входа стоков (ввод трубы монтируется при монтаже, либо, по желанию заказчика, на

Монтажные и земляные работы проводить согласно СП 129.13330.2011 "Наружные сети и сооружения

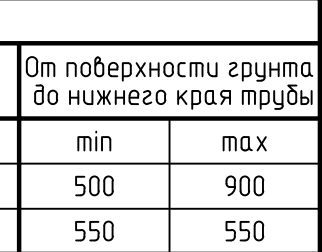

Разработку котлована производить при условии соблюдения правил техники безопасности проведения земляных работ, с соблюдением требований действующей нормативной документации. Монтаж станции производить на песчаную подсыпку, станцию не подвергать ударам, обсыпку производить вместе с заливкой

\*При определении отметки уровня земли предусмотреть будущее благоустройство участка, возможные

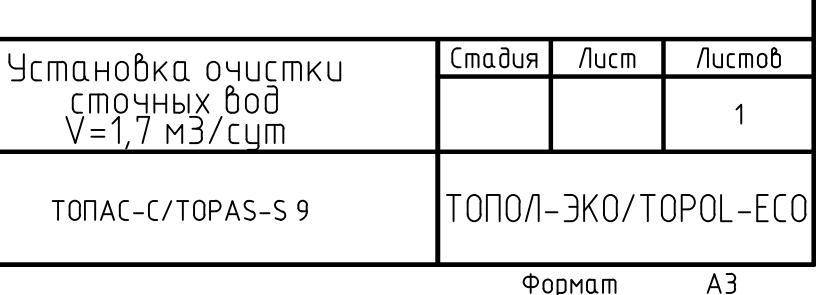